# Santander

## **CyberSecurity**

## **BEZPIECZNE ZAKUPY ONLINE**

### **Otrzymujesz interesującą ofertę.**

**Może być w formie e-maila, SMS-a, wiadomości błyskawicznej, telefonu lub reklamy w przeglądarce. Możesz otrzymać ją od znajomego lub obcej osoby.**

**Może być to prawdziwa oferta marketingowa lub oszustwo.**

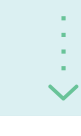

Kupując online, pamiętaj o tych prostych wskazówkach i chroń swoje informacje i urządzenia.

Nie możesz jej znaleźć? To może być phishing. **Zgłoś to!**

Skontaktuj się z firmą, pod którą ktoś się podszywa, i poinformuj ją, aby mogli zbadać sprawę i w ten sposób chronić innych.

Jeśli wiadomość otrzymałeś od znajomego, poinformuj go o tym, żeby sam nie wpadł w pułapkę.

i wpisz adres bezpośrednio w pasku przeglądarki. Jeśli byłaby to złośliwa wiadomość, kliknięcie w link

**Sprawdź, czy oferta jest wiarygodna**

mogłoby zainfekować komputer lub nawet spowodować kradzież danych uwierzytelniających.

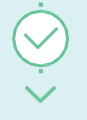

Zanim klikniesz w link upewnij się, czy oferta jest prawdziwa

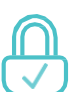

## **Sprawdź, czy adres URL rozpoczyna się od HTTPS**

Zanim dokonasz zakupów, upewnij się, że nazwa strony rozpoczyna się od https (nie http), a w pasku adresu widnieje symbol kłódki.

Oznacza to, że informacje są szyfrowane zanim zostaną udostępnione firmie.

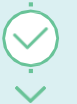

**bankowych.** To samo dotyczy pobierania programów lub plików, ponieważ mogą one być złośliwe i spowodować utratę kontroli nad sprzętem.

Jeśli nazwa strony rozpoczyna się od HTTP możesz na nią wejść, ale **nie podawaj swoich danych osobowych ani** 

Jeśli podałeś swoje dane bankowe na stronie http, na wszelki wypadek sprawdź stan Twojego konta.

### **Jeśli musisz dokonać rejestracji, wybierz silne i unikatowe hasło.**

Niektóre sklepy online wymagają stworzenia konta. W tej sytuacji upewnij się, że Twoje hasło jest długie i silne. Pamiętaj też, żeby używać innych haseł do różnych serwisów.

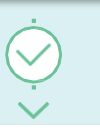

**Zakończ zakupy iczekaj na dostawę!**

Korzystanie z tego samego hasła na różnych stronach **może sprawić, że Twoje dane znajdą się w niebezpieczeństwie.**

Gdyby ktoś je przejął, na przykład w wyniku wycieku danych, mogłyby zostać wykorzystane do uzyskania dostępu do innych Twoich kont.

Na stronie https://haveibeenpwned.com/ możesz dowiedzieć się, czy Twoje hasła są bezpieczne.

### **Dbamy o to, aby Twoje życie online było bezpieczniejsze**

Aktywuj powiadomienia o wykonywanych na koncie bankowym transakcjach. Jeśli zauważysz coś podejrzanego, natychmiast poinformuj nas o tym.

## CHROŃ SWÓJ KOMPUTER I SWOJE INFORMACJE.